## Etudes cinématiques par vidéo

## But de la manipulation

Cette expérience a été conçue par Jean-Marie Frère, Paul Duhamel et Anastase Karusho. Il s'agit d'enregistrer sur video (à choisir entre 24 et 400 images/secondes ou fps (https://en.wikipedia.org/wiki/Frame\_rate) diverses situations de mécanique selon votre choix, et les possibilités du laboratoire.

Une fois enregistrées, on va les interpréter (forme de trajectoire, vitesse, accélération, quantité de mouvement) à l'aide du logiciel Tracker (http://physlets.org/tracker/).

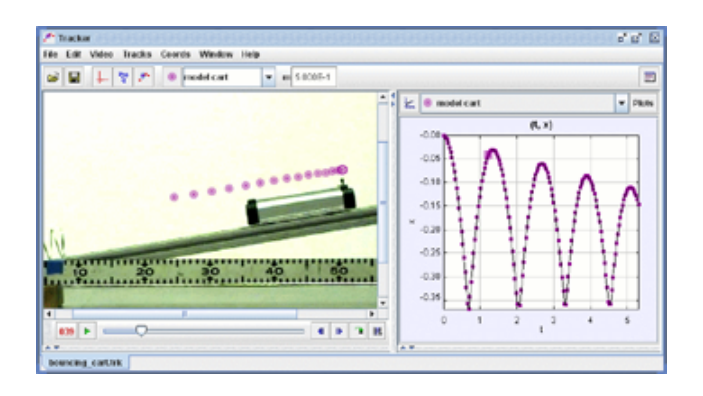

Cette experience est en cours de développement, donc nous comptons sur votre aide et vos idées pour l'améliorer. Vous pouvez discutez votre project avec les ensignants.

## Travail préparatoire

Installation du logiciel. Vous pouvez trouver le logiciel libre Tracker à l'addrese:

## http://physlets.org/tracker/ (http://physlets.org/tracker/)

Bien que cette page soit en anglais, le logiciel est traduit en français, et vous pourrez l'installer dans cette langue. Il y a aussi different versions pour Mac OS X, Windows et Linux. Il y a aussi une version installée sur un ordinateur du labo, à utiliser sur rendez-vous.

Familiarisez vous avec le logiciel. Il s'agit principalement de familiariser avec la mise en forme des videos, le repérage des objets, les représentations graphiques et les fits de trajectoires.

Utilizer le menu aide, et choisir **Pour commencer** pour avoir access aux differents didacticiels sur le mâtiere.

Réfléchir aux phénomènes que vous souhaitez étudier.

Revision J.A. Aguilar (mailto:juaguila@ulb.ac.be) 2016 JM Frère 2007